# **Photoshop 2021 (Version 22.0.0) Activator PC/Windows [Updated] 2022**

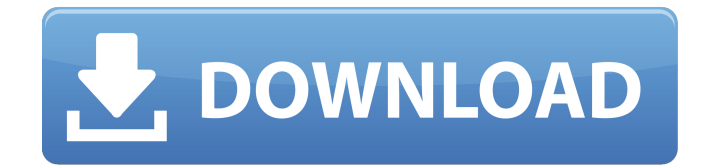

## **Photoshop 2021 (Version 22.0.0) Crack + Incl Product Key Download**

Finding your way around Photoshop When you first open Photoshop, it looks like an old-fashioned desktop publishing program with all the

#### **Photoshop 2021 (Version 22.0.0) Free Download**

Full Photoshop, however, is meant to be used on a daily basis, even if you only use a few of the most essential tools. Adobe Photoshop Lightroom is a professional-grade photo management and editing app for photos, videos, RAW images and slideshows. The application is suited for professional and semi-professional photographers and retouchers. Adobe Photoshop Express is a mobile photo sharing and editing app. The app is the fastest way to share your favorite photos and make quick edits to them. All you need to do is select a photo from your mobile phone or tablet and drop it in the app. After that, you can make quick adjustments to the image: resize it, add text, adjust the contrast, brightness and saturation, adjust the colors, get creative with fill effects, add a frame, etc. There is no need to upload the photos to the cloud first. In addition to editing your mobile photos, Adobe Photoshop Touch is a professional-grade photo editing tool for Android tablets that is meant to be easy to use, yet powerful. The application has a simple, clean interface and lets you select and modify one or many photos. It also has an easy to use RAW image editor that allows you to adjust the colors, saturation, contrast, clarity, shadows, brightness, etc., plus apply effects like vignettes, lens flares, black & white, sepia, vintage and motion. It has a host of tools for adjusting layer effects, and for combining and isolating multiple layers. The selection tool makes it very easy to crop your photo for simple photo editing. As well, the "touch feel" and simplified menus make the interface easy to navigate. Photoshop Motion was recently retired, but it still works. It is a powerful tool for video and GIF creation. Photoshop Video makes it easy to create stylish videos. You can add titles, backgrounds, zoom, titles, and other effects to your videos. Use the timeline editing feature to create videos and add effects to them. With the "shortcuts" feature you can create videos with just a few clicks. And, with the timeline button, you can edit movies and gifs on a single timeline and easily turn them into movie or gif files. It also has the ability to combine multiple photos or create a photo collage. You can remove elements from photos, crop the photos, create highlight and shadow effects, apply masks 388ed7b0c7

## **Photoshop 2021 (Version 22.0.0) Crack + Free Download**

ENY ENY may refer to: Easton Electric Vehicle, a former American motor vehicle manufacturer Enron, British energy company's stock ticker symbol Enfield and Ongar railway station, on the Great Eastern Main Line, England ENY, the IATA airport code for Ciampino-Airport Leonardo da Vinci, Pisa, Italy Electoral National Front (Spanish: ), a defunct political party in Spain Elector Nationale Yémenite, an electoral list in Djibouti Europäische Nachrichtenagentur (German for "European News Agency"), a news agency of the European Union Europäische Nachrichtenagentur (Netherlands), an agency of the European Union Extensible Network Enabler, technology enabling interoperability of software from different vendors Experimental New York Investor NY.The summer of 2016, Microsoft's head of group publishing Avanade sent a memo to the company's partners, warning them that the Windows 10 upgrade process would cause some of their desktop applications to go out of date. These apps would be "stuck on an older version of our technology," the memo said. Microsoft has been on that collision course for quite a while. Windows 10 has forced desktop software companies to rework their software to run on the new operating system. This week, Microsoft went ahead and updated its own Windows 10 software with the Anniversary Update. The patch, it says, will force Windows 10 users to update their Windows applications. The change is not a complete switch: Windows 10 users will still need to perform an update of Windows, update their antivirus software, and reinstall all their programs if they want to get the new features and functionality that the new Windows 10 software provides. But it is a big step, marking the beginning of the end for the days of the traditional perpetual Windows update. Update: 1:15PM: Microsoft made a correction on its website regarding the Anniversary Update. It said the October update will update 32-bit Windows 10 applications but will not force Windows 10 users to update them. It will only force Windows 10 users to update their Windows applications if their PCs are capable of running 32-bit apps. This means users still can use these applications by running them from a virtual machine, which doesn't have to be updated. "We set out with a clear vision of a software and services update that would let you update the apps you already love

#### **What's New in the Photoshop 2021 (Version 22.0.0)?**

The Marquee tool allows you to select a region of an image and change it to another region. The Pen Tool and Paths are used for drawing freeform paths in an image. The Adjustment Layers are used for changing the appearance of one part of an image while leaving the rest of the image unchanged. The Pattern Stamp Tool is used for applying patterns to an image. When you want to combine two or more images, a Merge Image feature is the best tool to use. The Layer Tools are used for creating and manipulating layers, and for applying visual effects and composites to your images. Contents Visual Effects Photoshop has a number of visual effects that can be applied to images. These are useful for altering the appearance of a photograph, capturing snapshots of your work, and many more. The visual effects in Photoshop are found in the Filter Gallery. This refers to the process of "photocopying" a photographic image. The pixels copied from one part of the image to another retain the same hue and saturation, but the density (or the lightness and darkness) of the copied area is controlled with the Adjustment Layers and the Gradient Tool. Photoshop is often used to merge multiple images into a single image. You can merge multiple images and create a composite image in one step. To merge multiple images you select the individual layers in the Layers panel and drag them onto the canvas in Photoshop. Once all images have been added, you need to use a Filters and effects options to give the composite an overall look. The layer a tab in the Layers panel is selected means only that tab is shown in the Layers panel. You can change the order of the layers by dragging them up or down in the Layers panel. If you add the same layer to the Layers panel more than once (select it and press Ctrl+J), Photoshop will add a further copy of that layer to the Layers panel. The Rectangular Selection Tool () is used to isolate or mark out a rectangular region on an image. You can use the Rectangular Selection Tool () to isolate a rectangular area on an image.

The Quick Selection tool () is used to highlight areas of an image. You can use the Quick Selection tool () to select areas of an image. Filters and Effects Photoshop provides a range of filters and effects for enhancing images. You can apply filters to photos

## **System Requirements:**

Windows 7 SP1 or later, 64-bit Windows 8.1, 64-bit Mac OS X 10.9 or later, 64-bit Also Read: Description: Get ready for a brand-new game and a unique format in Steam's catalog. The Game-ofthe-Year Edition is the official Steam release of the hugely popular puzzle game Aisle Ripper, with new content, an improved interface, and a Steamworks save system. The game's already excellent Steam Workshop, a convenient way for players to

<https://socks-dicarlo.com/wp-content/uploads/2022/07/enribrow-2.pdf>

<http://tlcme.org/?p=9277>

[https://www.rentbd.net/adobe-photoshop-2021-version-22-5-1-keygen-crack-serial-key-incl-product](https://www.rentbd.net/adobe-photoshop-2021-version-22-5-1-keygen-crack-serial-key-incl-product-key-free-download-3264bit-april-2022/)[key-free-download-3264bit-april-2022/](https://www.rentbd.net/adobe-photoshop-2021-version-22-5-1-keygen-crack-serial-key-incl-product-key-free-download-3264bit-april-2022/)

<https://techque.xyz/adobe-photoshop-2020-with-license-code-free/>

<https://pabriklakbanprinting.com/photoshop-2022-crack-activation-code/>

<https://ursgift.com/adobe-photoshop-2021-version-22-4-1-full-license-download/>

[https://the-chef.co/adobe-photoshop-cc-2015-version-16-hacked-serial-number-full-torrent](https://the-chef.co/adobe-photoshop-cc-2015-version-16-hacked-serial-number-full-torrent-latest-2022/)[latest-2022/](https://the-chef.co/adobe-photoshop-cc-2015-version-16-hacked-serial-number-full-torrent-latest-2022/)

<https://earthoceanandairtravel.com/2022/07/05/photoshop-2021-version-22-4-3-hack-download/> <http://rt2a.org/adobe-photoshop-2022-version-23-1-x64/>

<https://www.lavozmagazine.com/advert/photoshop-2021-version-22-1-0-for-windows/>

[https://weblanwan.com/adobe-photoshop-cc-2015-crack-full-version-incl-product-key-free-download](https://weblanwan.com/adobe-photoshop-cc-2015-crack-full-version-incl-product-key-free-download-latest-2022/)[latest-2022/](https://weblanwan.com/adobe-photoshop-cc-2015-crack-full-version-incl-product-key-free-download-latest-2022/)

<http://www.giffa.ru/who/adobe-photoshop-2021-version-22-0-1-serial-number-download/>

<https://trello.com/c/EELTjS0Y/60-adobe-photoshop-2022-version-231-full-product-key>

<http://diybedsza.yolasite.com/resources/Photoshop-2021-Version-225.pdf>

<https://ikatmarketing.com/wp-content/uploads/2022/07/eveldill.pdf>

[https://nvestenblingnandia.wixsite.com/singtirendust/post/adobe-photoshop-cc-lifetime-activation](https://nvestenblingnandia.wixsite.com/singtirendust/post/adobe-photoshop-cc-lifetime-activation-code-free-download)[code-free-download](https://nvestenblingnandia.wixsite.com/singtirendust/post/adobe-photoshop-cc-lifetime-activation-code-free-download)

[http://herstopods.yolasite.com/resources/Photoshop-2022-Version-230-Activation---License-](http://herstopods.yolasite.com/resources/Photoshop-2022-Version-230-Activation---License-Code--Keygen-Free-April2022.pdf)[Code--Keygen-Free-April2022.pdf](http://herstopods.yolasite.com/resources/Photoshop-2022-Version-230-Activation---License-Code--Keygen-Free-April2022.pdf)

<https://datcaemlakrehberi.com/?p=10559>

[https://burewalaclassified.com/advert/adobe-photoshop-cs5-keygenerator-free-download-mac-win](https://burewalaclassified.com/advert/adobe-photoshop-cs5-keygenerator-free-download-mac-win-latest/)[latest/](https://burewalaclassified.com/advert/adobe-photoshop-cs5-keygenerator-free-download-mac-win-latest/)

[https://namlettmetecoregco.wixsite.com/warpanewsphols/post/adobe-photoshop-cc-2018-keygen](https://namlettmetecoregco.wixsite.com/warpanewsphols/post/adobe-photoshop-cc-2018-keygen-license-code-keygen-for-pc)[license-code-keygen-for-pc](https://namlettmetecoregco.wixsite.com/warpanewsphols/post/adobe-photoshop-cc-2018-keygen-license-code-keygen-for-pc)

[https://haldibazaar.com/adobe-photoshop-cc-2018-version-19-serial-number-and-product-key-crack](https://haldibazaar.com/adobe-photoshop-cc-2018-version-19-serial-number-and-product-key-crack-free-download-for-pc/)[free-download-for-pc/](https://haldibazaar.com/adobe-photoshop-cc-2018-version-19-serial-number-and-product-key-crack-free-download-for-pc/)

<https://katrinsteck.de/wp-content/uploads/detruzo.pdf>

<http://wohnzimmer-kassel-magazin.de/wp-content/uploads/dangdah.pdf>

<https://www.7desideri.it/photoshop-2021-version-22-4-serial-number-with-product-key-latest-2022/> [https://fotofables.com/wp-content/uploads/2022/07/Photoshop\\_2020\\_Nulled\\_\\_\\_MacWin.pdf](https://fotofables.com/wp-content/uploads/2022/07/Photoshop_2020_Nulled___MacWin.pdf) [https://bebetter-official.com/wp-](https://bebetter-official.com/wp-content/uploads/2022/07/Adobe_Photoshop_2022_Version_2341_Crack__Activator_Download.pdf)

[content/uploads/2022/07/Adobe\\_Photoshop\\_2022\\_Version\\_2341\\_Crack\\_\\_Activator\\_Download.pdf](https://bebetter-official.com/wp-content/uploads/2022/07/Adobe_Photoshop_2022_Version_2341_Crack__Activator_Download.pdf) [http://escortguate.com/adobe-photoshop-2022-version-23-0-serial-number-and-product-key-crack](http://escortguate.com/adobe-photoshop-2022-version-23-0-serial-number-and-product-key-crack-free-registration-code-for-pc/)[free-registration-code-for-pc/](http://escortguate.com/adobe-photoshop-2022-version-23-0-serial-number-and-product-key-crack-free-registration-code-for-pc/)

[https://overtorneaevenemang.se/uncategorized/adobe-photoshop-cc-2018-hacked-activation-key](https://overtorneaevenemang.se/uncategorized/adobe-photoshop-cc-2018-hacked-activation-key-updated-2022/)[updated-2022/](https://overtorneaevenemang.se/uncategorized/adobe-photoshop-cc-2018-hacked-activation-key-updated-2022/)

[https://www.puremeditation.org/2022/07/05/adobe-photoshop-cc-2019-free-registration-code](https://www.puremeditation.org/2022/07/05/adobe-photoshop-cc-2019-free-registration-code-download-2022-new/)[download-2022-new/](https://www.puremeditation.org/2022/07/05/adobe-photoshop-cc-2019-free-registration-code-download-2022-new/)

<https://lasdocas.cl/photoshop-express-keygen-generator-with-serial-key-download-x64/>